## **Table of Contents**

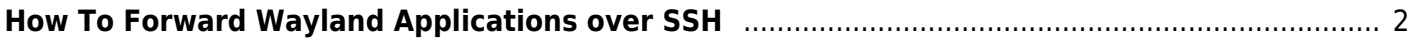

## <span id="page-1-0"></span>**How To Forward Wayland Applications over SSH**

waypipe

todo: add more details

From: <https://wiki.tonytascioglu.com/> - **Tony Tascioglu Wiki**

Permanent link: **[https://wiki.tonytascioglu.com/scripts/wayland/forward\\_wayland\\_application\\_over\\_ssh](https://wiki.tonytascioglu.com/scripts/wayland/forward_wayland_application_over_ssh)**

Last update: **2023-01-27 17:48**

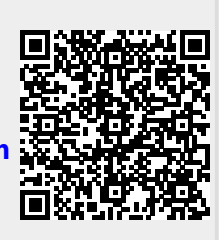